## **Bistum Mainz / Pastoraler Weg / Gebäudereduzierung Pfarrheime / Region Mainz und Rheinhessen - PR Ingelheim**

## **Reduzierung zum Bistumzielwert "50%"**

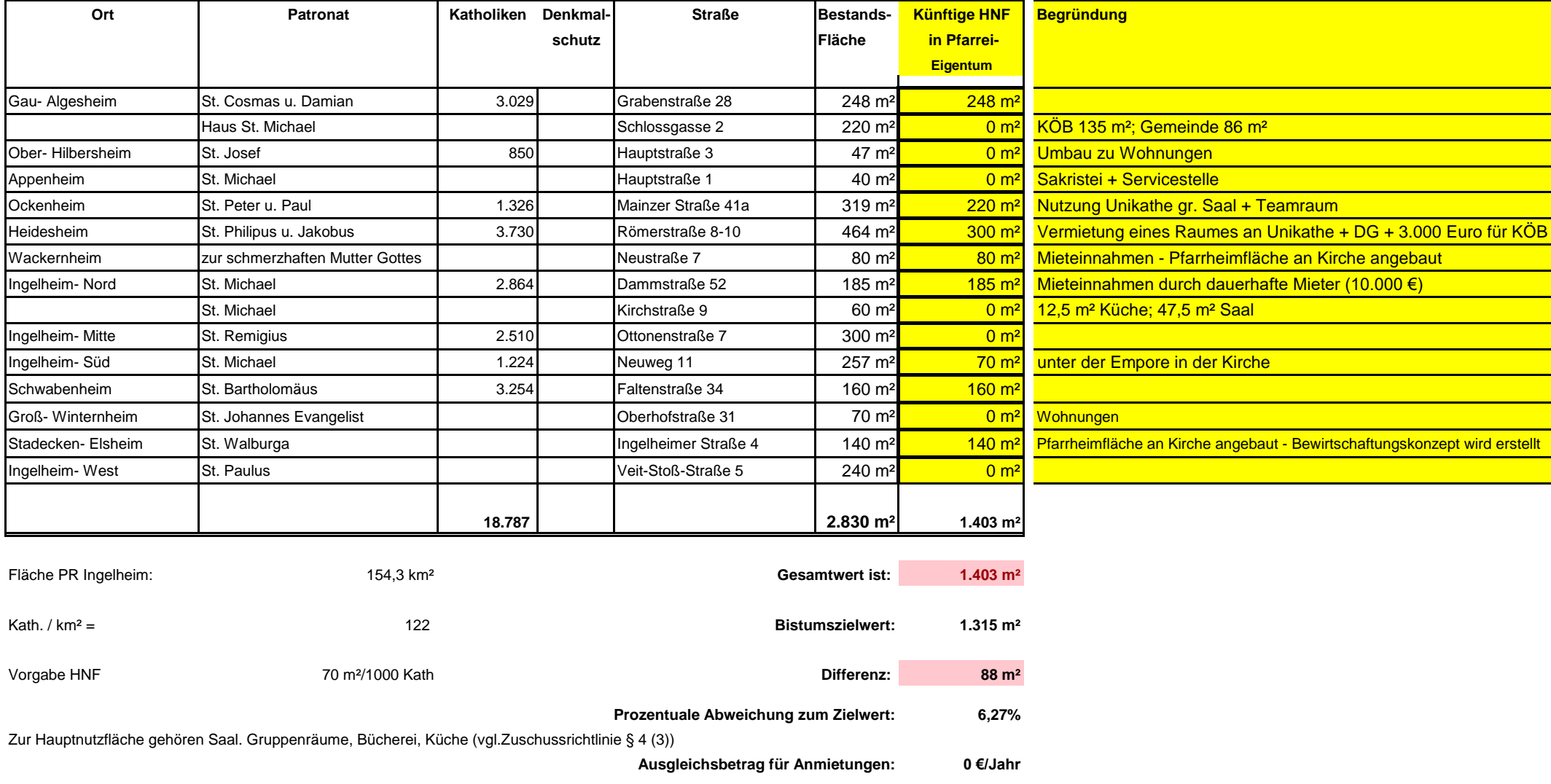

Hinweis zum Ausfüllen: nur die gelb hinterlegten Felder überschreiben bzw. ausfüllen